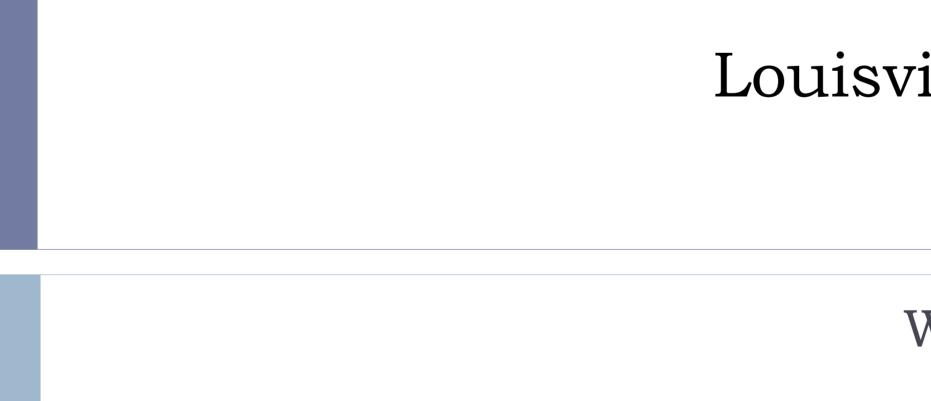

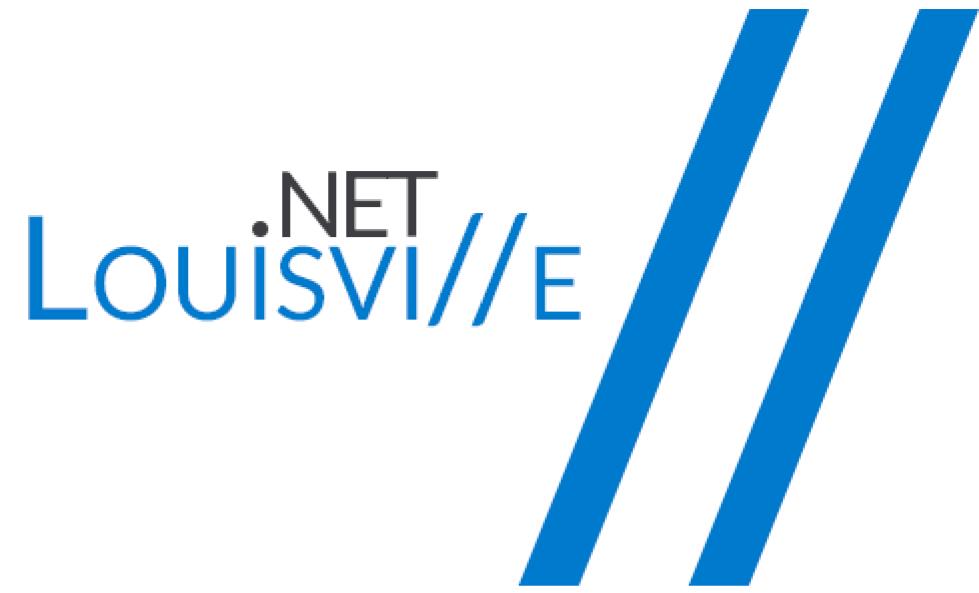

### Louisville .NET Meetup – February 2018

### Which Framework Am I Supposed to Use

### Thanks to our Sponsors

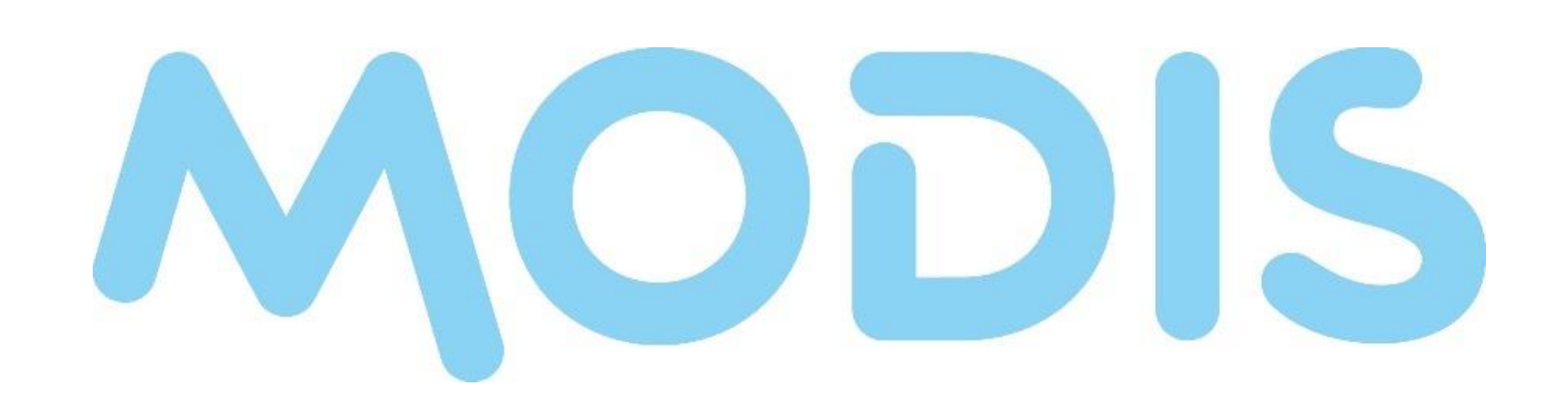

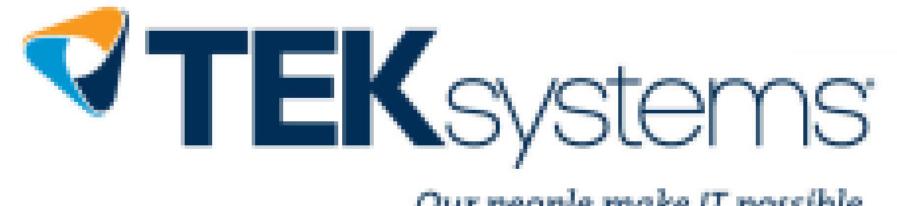

Our people make IT possible.

## Upcoming Meetups

### March 15

- Going all in with Functional C#
  - Ed Charbeneau

## Upcoming Events

- Louisville Global Azure Bootcamp
  April 21
- Louisville DevOps Global Bootcamp
  June 16

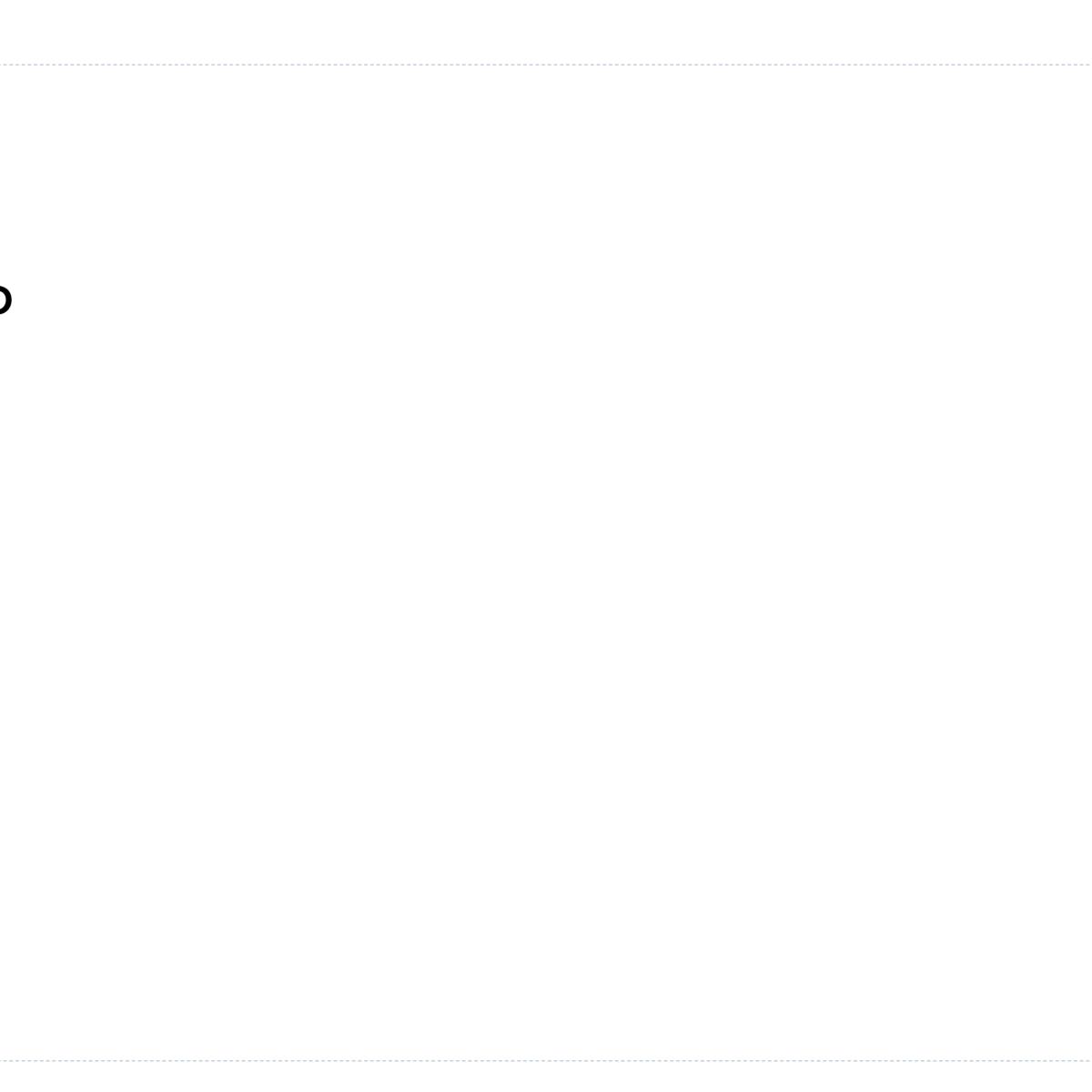

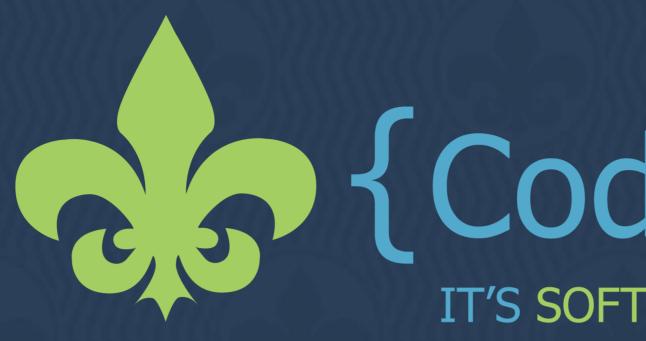

• Get Ahead, Stay Ahead • Distinguished Speakers Expand Your Network

> 2-Day Conference Ticket <del>\$300</del> \$270 3-Day Conference Ticket <del>\$425</del> \$385

# www.CodePalOUsa.com

# **Code Palousa** It's software development madness

- Choose How to Learn
- High Value-Low Cost
- Amazing Keynotes

- Early Bird Pricing Through February 19, 2018

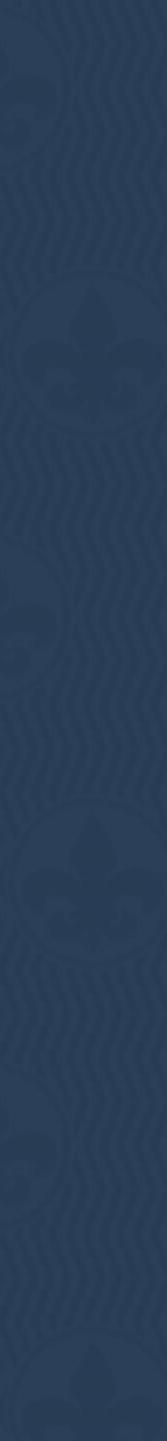

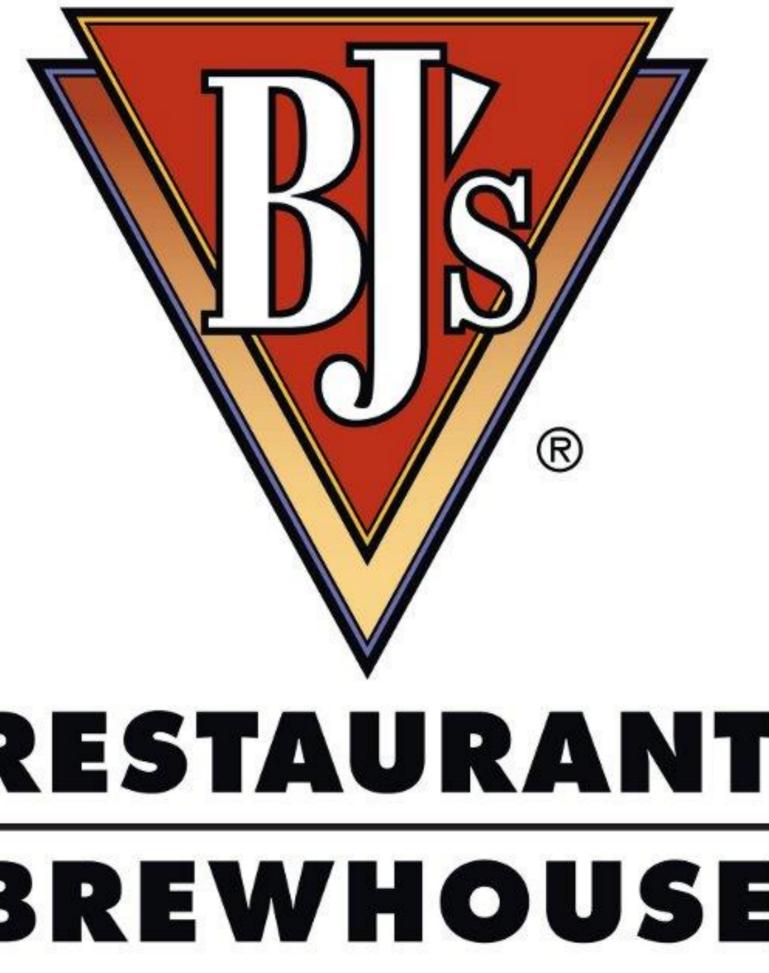

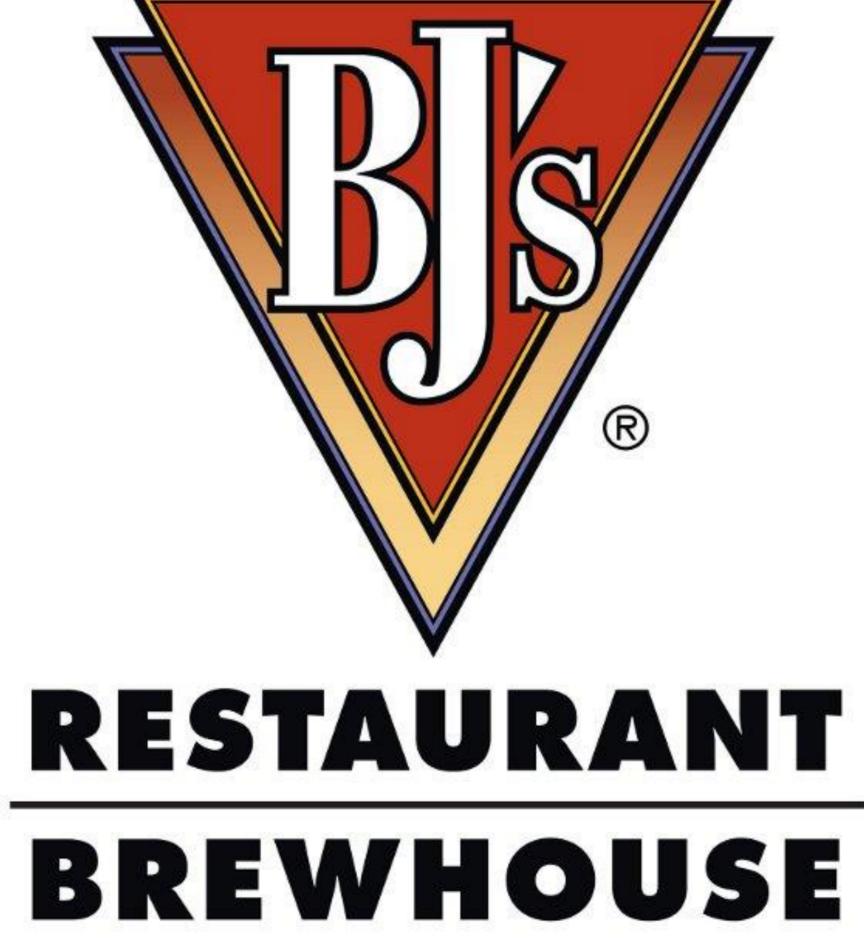

Chad Green

# Which Microsoft Framework Am I Supposed to Use?

Louisville .NET Meetup – February 15, 2018

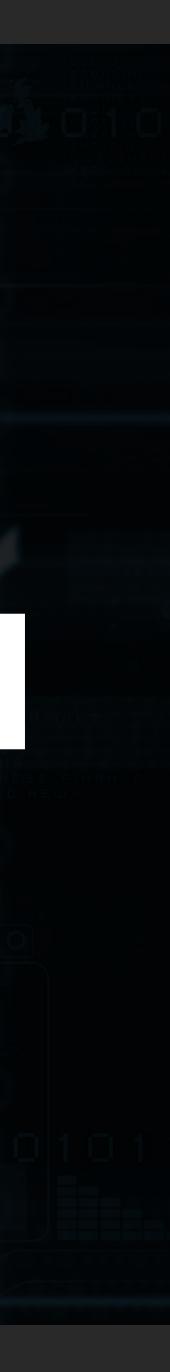

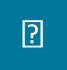

### Who is Chad Green

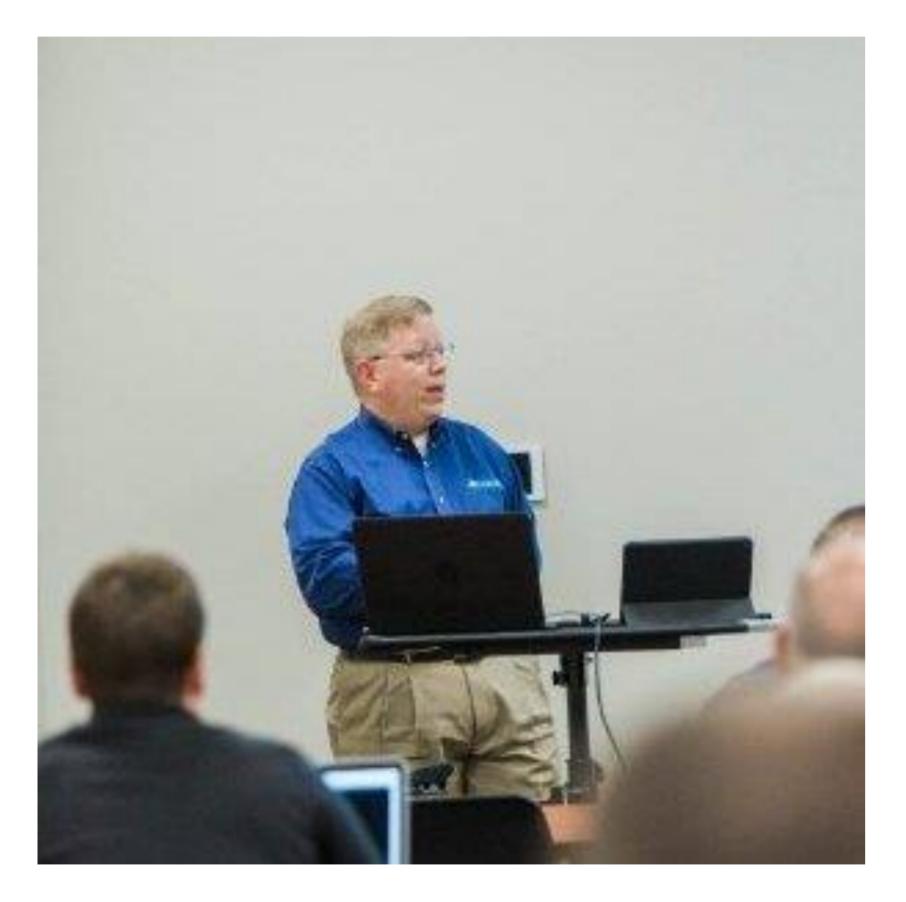

- Data & Solutions Architect at ProgressiveHealth
- 39-Years Developing Applications (with Microsoft Development Tools)
- Community Involvement
  - Code PaLOUsa 2018 Conference Chair
  - Louisville .NET Meetup Organizer
  - Louisville Tech Leaders Meetup Co-Organizer
  - Louisville Tech Ladies Committee Member
- Contact Information
  - 🛛 chadgreen@chadgreen.com
  - 🛛 chadgreen.com
  - ChadGreen
  - ChadwickEGreen

### Which Microsoft Framework Am I Supposed to Use?

# Quick History Lesson

Chad Green Louisville .NET Meetup – February 15, 2018

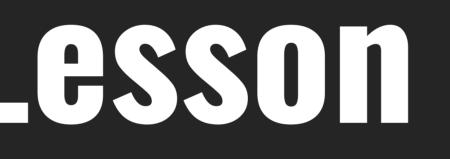

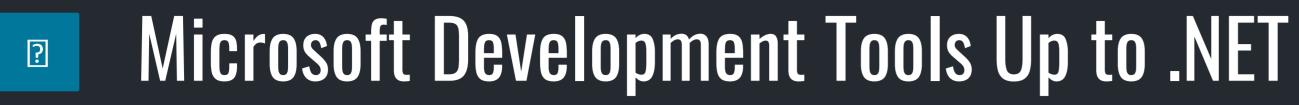

## MicroSoft BASIC

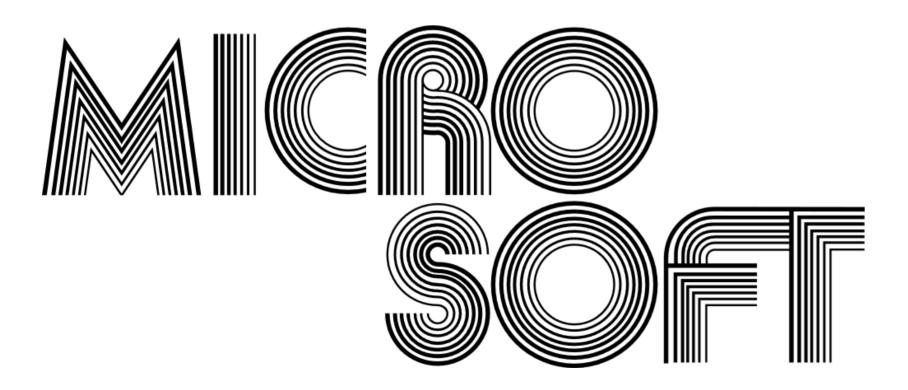

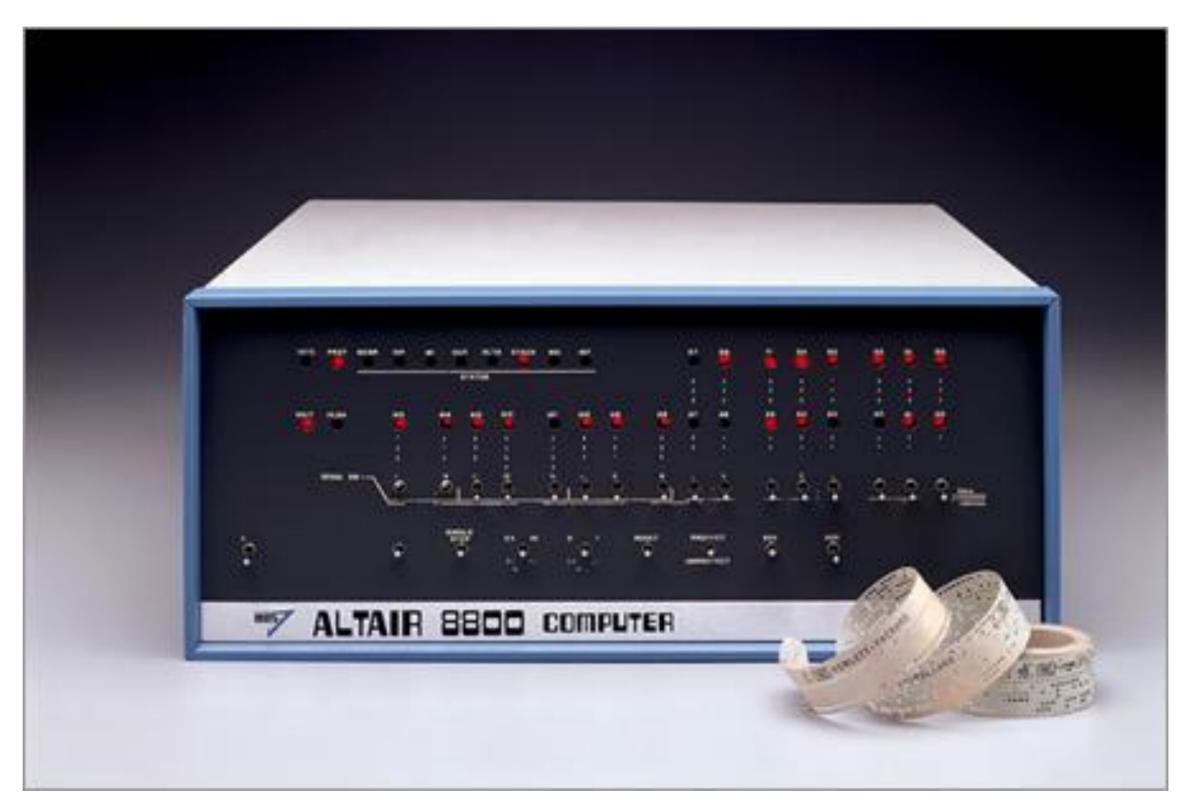

# **Code Sample – Microsoft BASIC**

```
10 FOR X=99 TO 1 STEP -1
20 PRINT X;"bottle";
30 \text{ IF X} <> 1 \text{ THEN PRINT "s";}
40 PRINT " of beer on the wall,";X;"bottle";
50 IF X<>1 THEN PRINT "s";
60 PRINT " of beer"
70 PRINT "Take one down and pass it around,"
80 PRINT X-1;"bottle";
90 IF X<>1 THEN PRINT "s";
100 PRINT " of beer on the wall"
110 NEXT X
```

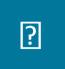

## Microsoft Development Tools Up to .NET

# Microsoft BASIC • QuickBASIC

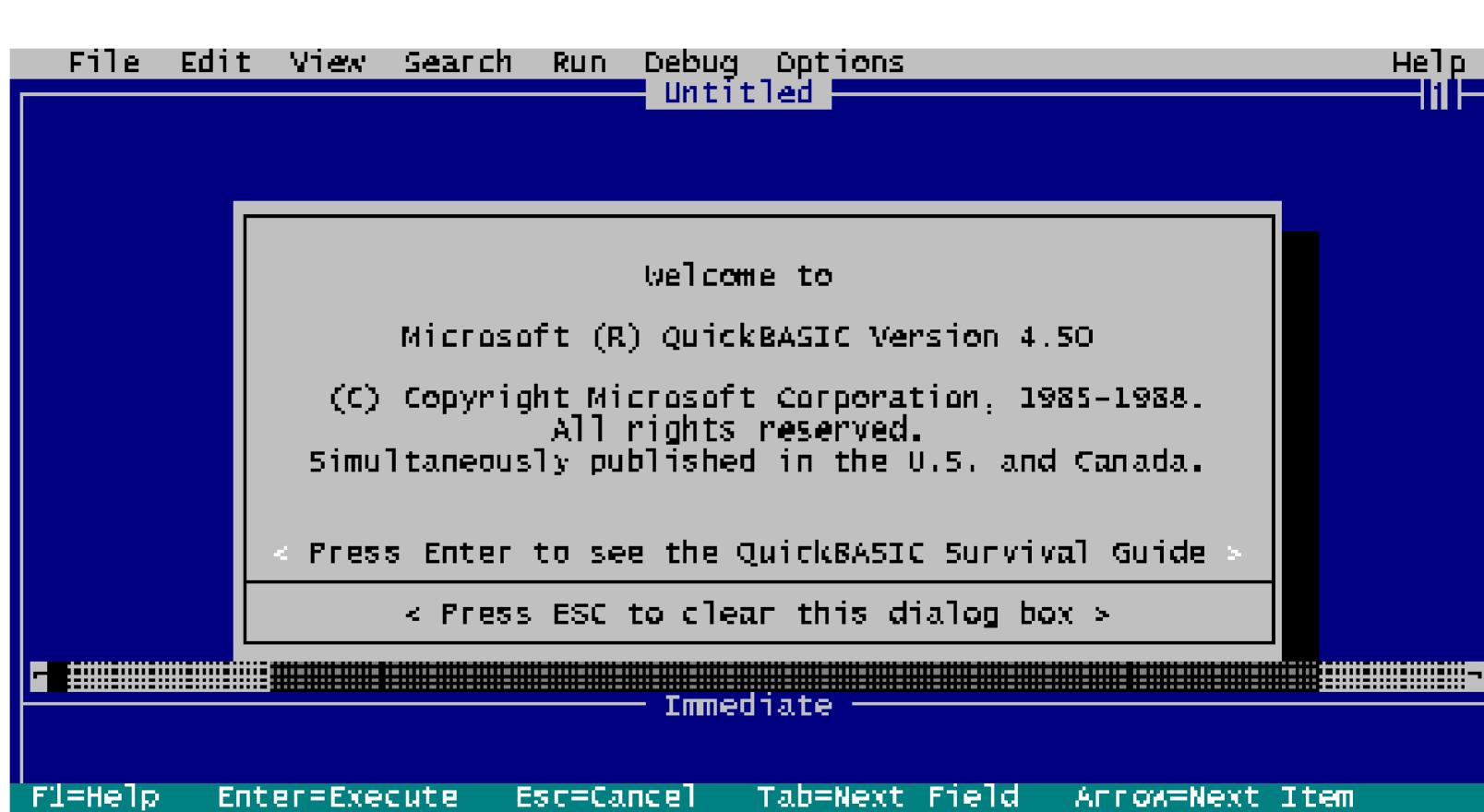

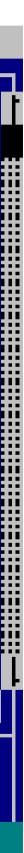

# **Code Sample – QuickBASIC**

```
CLS
n = 100
DO UNTIL n = 1
   n = n - 1
   PRINT n; "bottle";
   IF n \ll 1 THEN PRINT "s";
   PRINT " of beer on the wall . . ."
   PRINT n; "bottle";
   IF n \ll 1 THEN PRINT "s";
   PRINT " of beer!"
   PRINT "Take one down, pass it around . . ."
   PRINT n - 1; "bottle";
   IF n - 1 <> 1 THEN PRINT "s";
   PRINT " of beer on the wall!"
   PRINT
LOOP
```

### END

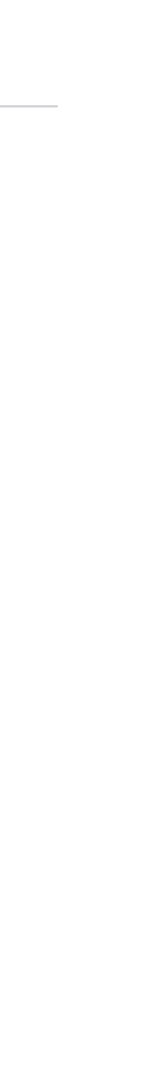

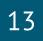

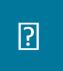

## Microsoft Development Tools Up to .NET

- Microsoft BASIC
- QuickBASIC
- Visual Basic

| _<br>File            | <u> </u>             | lit | <u>C</u>    | 20  | (           |
|----------------------|----------------------|-----|-------------|-----|-------------|
| Сар                  | otion                |     |             |     | -           |
|                      |                      |     | -           |     |             |
| k                    |                      | ╟╴  | <b>-</b>  - |     |             |
| A                    | ab                   |     | · ·<br>· ·  |     |             |
| [ <sup>xvz</sup> ]   | $\overline{\Box}$    |     | · ·<br>· ·  | •   |             |
|                      | $\overline{\bullet}$ |     | · ·<br>· ·  |     |             |
|                      |                      |     | · ·<br>· ·  | •   |             |
|                      |                      |     | · ·<br>· ·  | •   |             |
|                      | Ľ                    |     | · ·<br>· ·  | •   |             |
| Ö                    |                      |     | · ·<br>· ·  | •   |             |
| B                    |                      |     | · ·<br>· ·  | •   |             |
|                      |                      | 1:  | · ·         | . I | 8           |
|                      |                      | 1:  | · ·<br>· ·  | •   | ·<br>·<br>· |
|                      |                      | 1:  | •••         | •   | •           |
|                      |                      | 1:1 | •••         | •   |             |
|                      |                      | 1:  | •••         | :   |             |
|                      |                      | #:  | · ·         | •   |             |
|                      |                      | Ŀ   |             | •   |             |
| File Manager Program |                      |     |             |     |             |

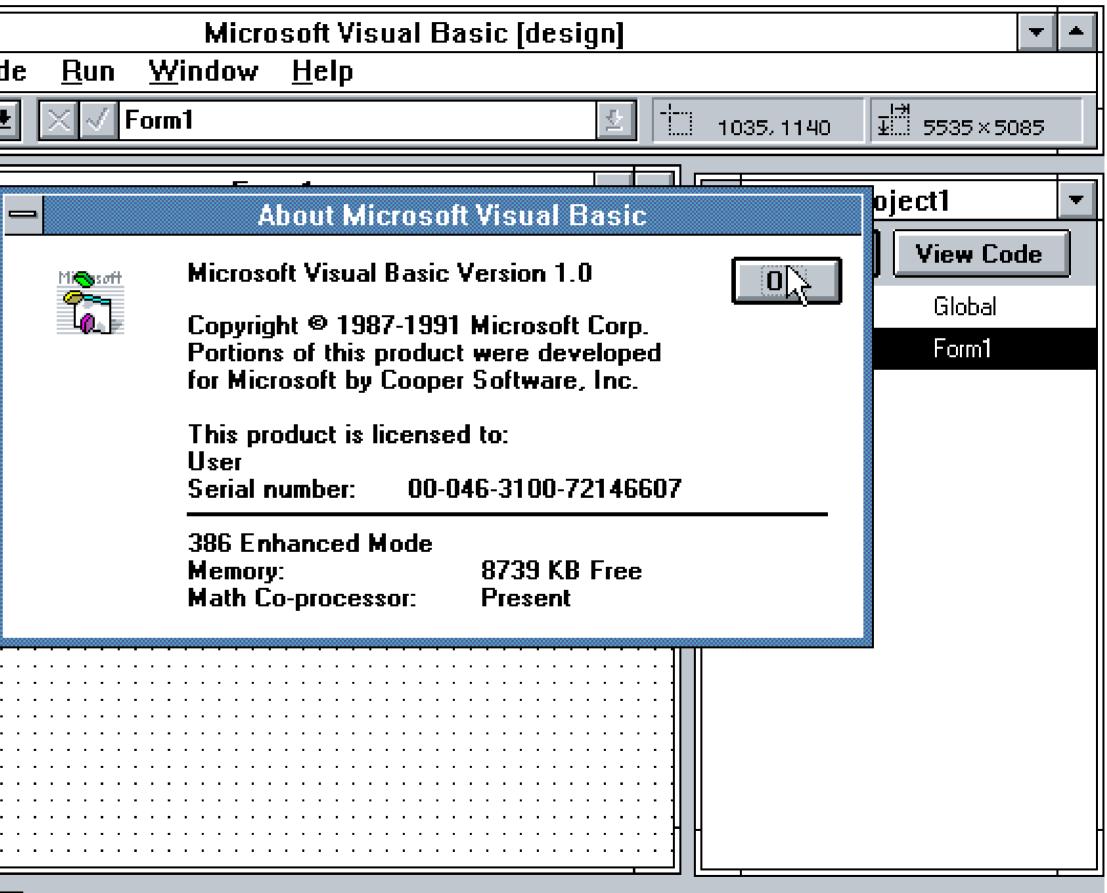

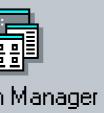

# **Code Sample – Visual Basic**

Dim n As Integer Dim s As String

```
Width = 6000
Height = Screen.Height * 2 / 3
Top = (Screen.Height - Height) / 2
Left = (Screen.Width - Width) / 2
Caption = "99 Bottles of Beer"
List1.Top = 0
List1.Left = 0
List1.Width = Form1.ScaleWidth
List1.Height = Form1.ScaleHeight
List1.AddItem s & "99 bottles of Beer on the wall,"
List1.AddItem s & "99 bottles of Beeeer..."
List1.AddItem "You take one down, pass it around..."
For n = 98 To 1 Step -1
 s = IIf(n = 1, n \& " final bottle", n \& " bottles")
```

List1.AddItem s & " of Beer on the wall."

List1.AddItem ""

List1.AddItem s & " of Beer on the wall,"

List1.AddItem s & " of Beeeer..."

List1.AddItem "You take one down, pass it around..." Next n

List1.AddItem "No more bottles of Beer on the wall."

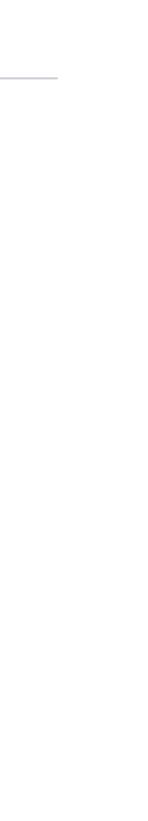

15

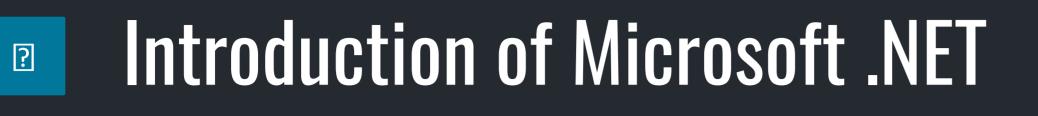

- Java
- Managed Runtime
- Runtime of many names
  - COM+
  - Component Object Runtime (COR)
  - Universal RunTime (URT)
  - Next-Gen Windows Services (NGWS)
  - .NET

# Introduction of Microsoft .NET

Microsoft actually wanted industry support

?

- Took the specifications to ECMA
- ECMA 334 C# Language Specification
- ECMA-335 Common Language Infrastructure (CLI)
- Microsoft, HP, Intel were core sponsors

# Code Sample – C# (using Linq)

```
namespace _99Bottlez
  class Program
     static void Main(string[] args)
       int countOfBottles = 10;
wall.";
       List<string> songLines = new List<string> ();
       Enumerable.Range(1, countOfBottles)
          .Reverse()
          .ToList()
          .ForEach
          (c => songLines.Add(lineTemplate.Replace("{X}",
          c.ToString()).Replace("{Y}", (c-1)!=0?(c - 1).ToString():@" No more bottles of beer on the wall.")));
       //Add the last line
       songLines.Add(lastLine.Replace("{X}", countOfBottles.ToString()));
       songLines.ForEach(c => Console.WriteLine(c));
       Console.ReadLine();
```

string lineTemplate = @"{X} bottles of beer on the wall, {X} bottles of beer. Take one down and pass it around, {Y} bottles of beer on the wall."; string lastLine = @"No more bottles of beer on the wall, no more bottles of beer.Go to the store and buy some more, {X} bottles of beer on the

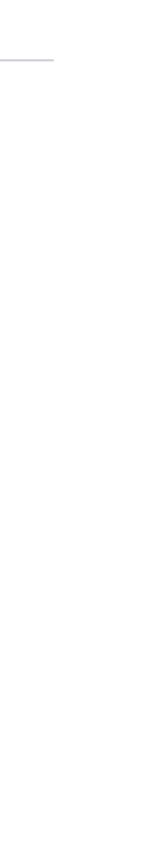

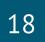

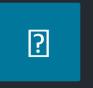

- Introduction of CLR
- Support for object-oriented Web application development
- Uses of DLL class libraries

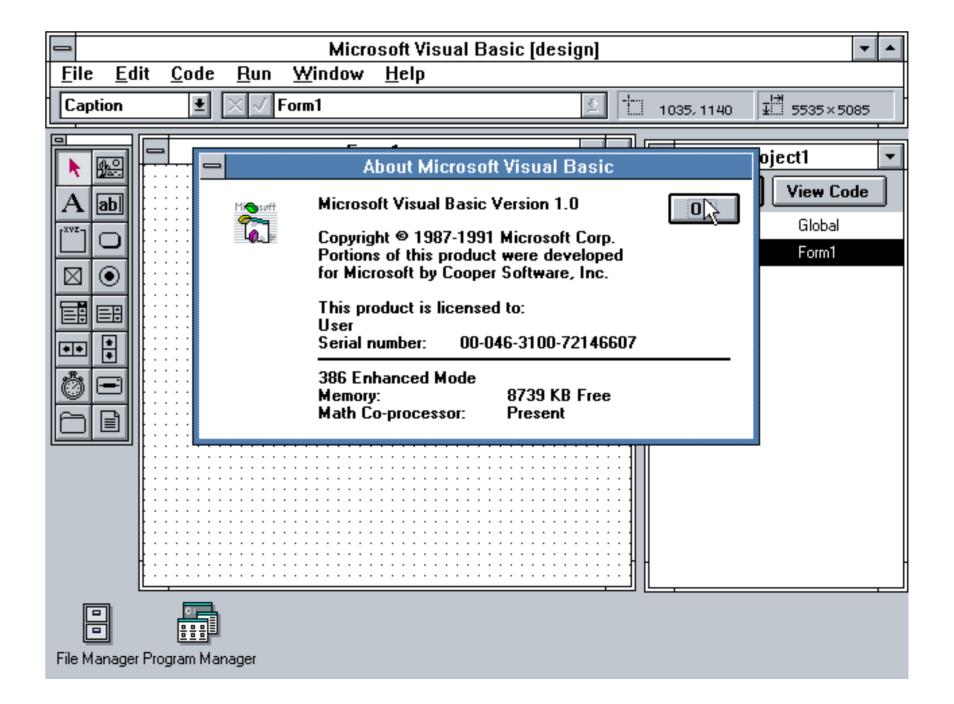

# Microsoft .NET - .NET 1.1 / Visual Studio .NET 2003

- Features enhancements to ASP.NET and ADO.NET
- Built-in support for mobile ASP.NET controls
- Security Enhancement

?

- Built-in support for ODBC and databases
- Internet Protocol version 6 (IPv6)

# and ADO.NET controls

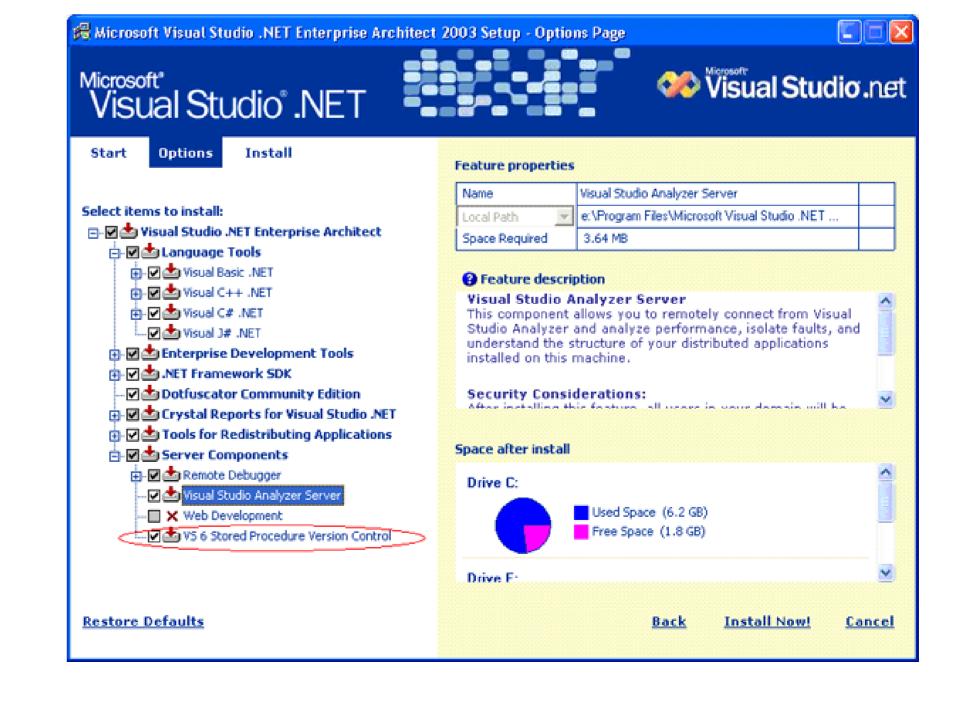

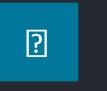

## Microsoft .NET - .NET 2.0 / Visual Studio 2005

- CLR 2.0
- Generics and generic collections
- Partial classes
- Nullable types
- Anonymous methods
- Many new controls and features to ASP.NET

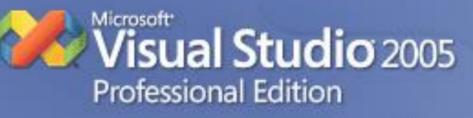

This product is licensed to:

This program is protected by U.S. and International copyright laws as described in Help/About. 2005 Microsoft Corporation. All rights reserved.

### Installed Products:

- Microsoft Visual Basic
- Microsoft Visual C#
- 🛅 Microsoft Visual C++
- Microsoft Visual J# YJ#
- 🎲 Visual Web Developer

# Microsoft .NET - .NET 3.0 / Visual Studio 2005

Windows Presentation Foundation (WPF)

?

- Windows Communications Foundation (WCF)
- Windows Workflow Foundation (WF) and Cardspace

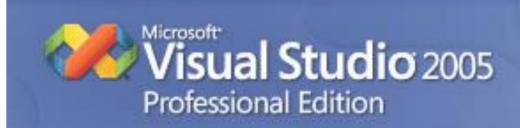

This product is licensed to:

This program is protected by U.S. and International copyright laws as described in Help/About. @ 2005 Microsoft Corporation. All rights reserved.

### Installed Products:

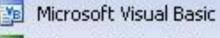

- Microsoft Visual C#
- Microsoft Visual C++
- 🚾 Microsoft Visual J#
- 🎲 Visual Web Developer

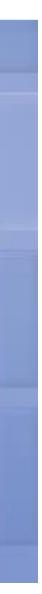

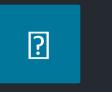

## Microsoft .NET - .NET 3.5 / Visual Studio 2008

- Built-In AJAX Support
- LINQ
- Dynamic Data
- Multi-targeting Framework Support

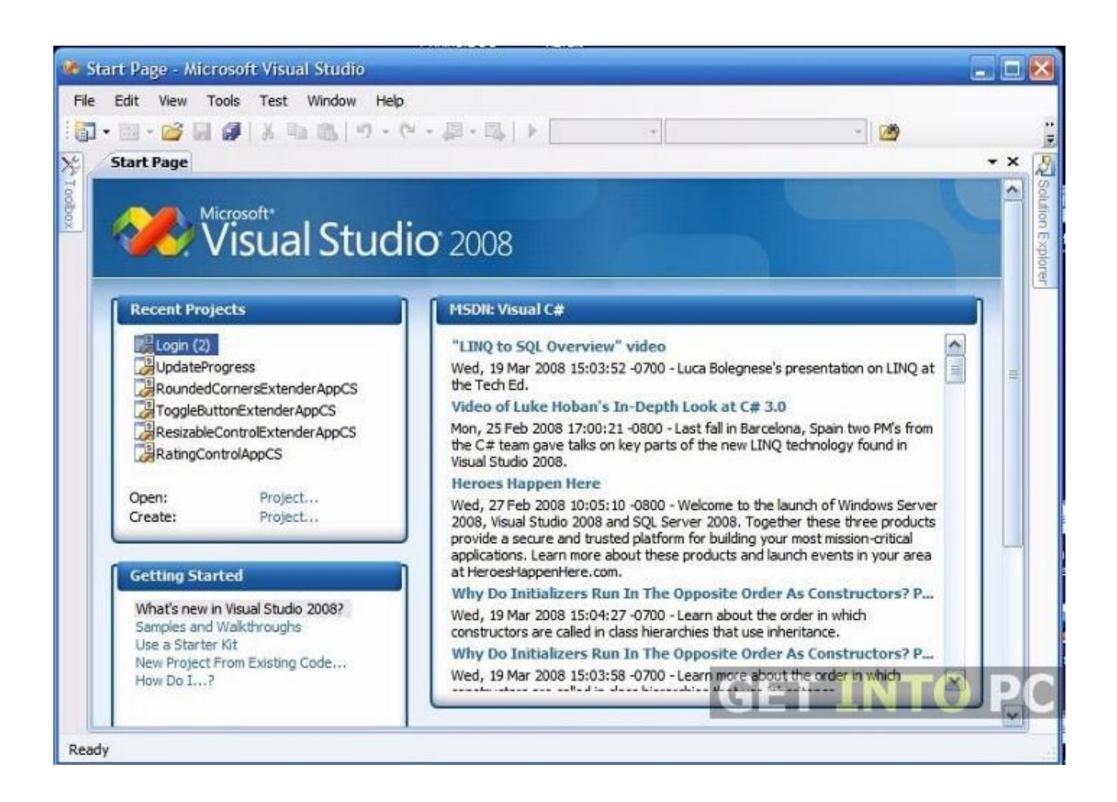

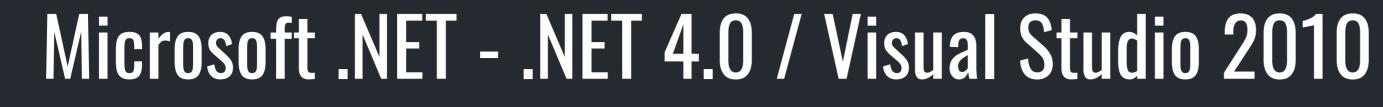

Introduced CLR 4.0

?

- Managed Extensibility Framework (MEF)
- Dynamic Language Runtime (DLR)
- Task Parallel Library (TPL)

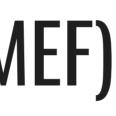

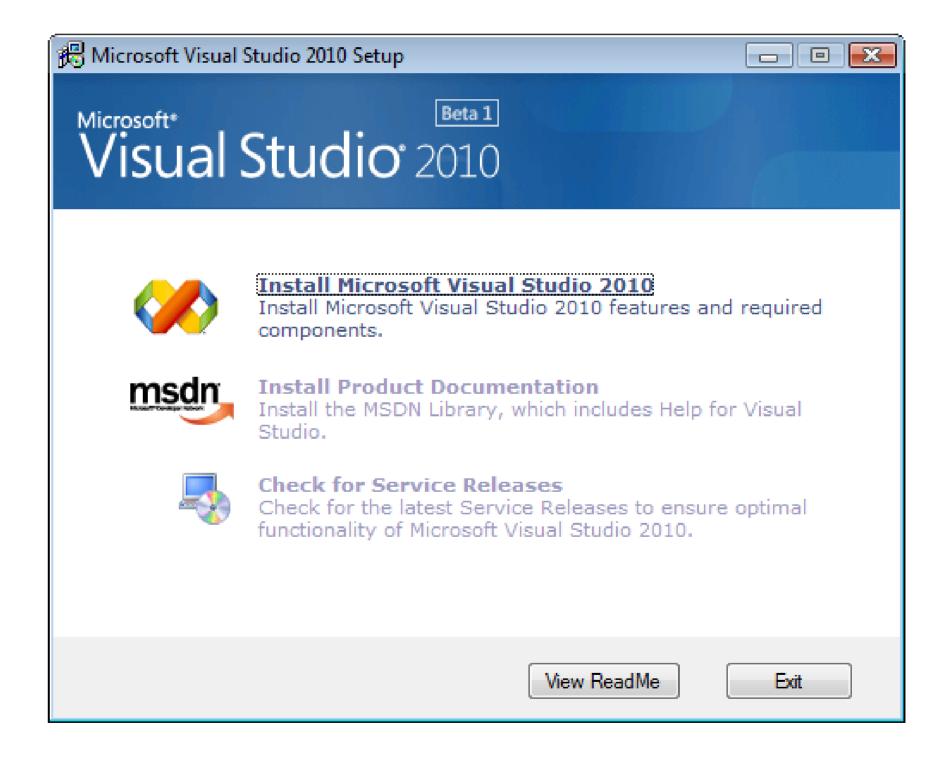

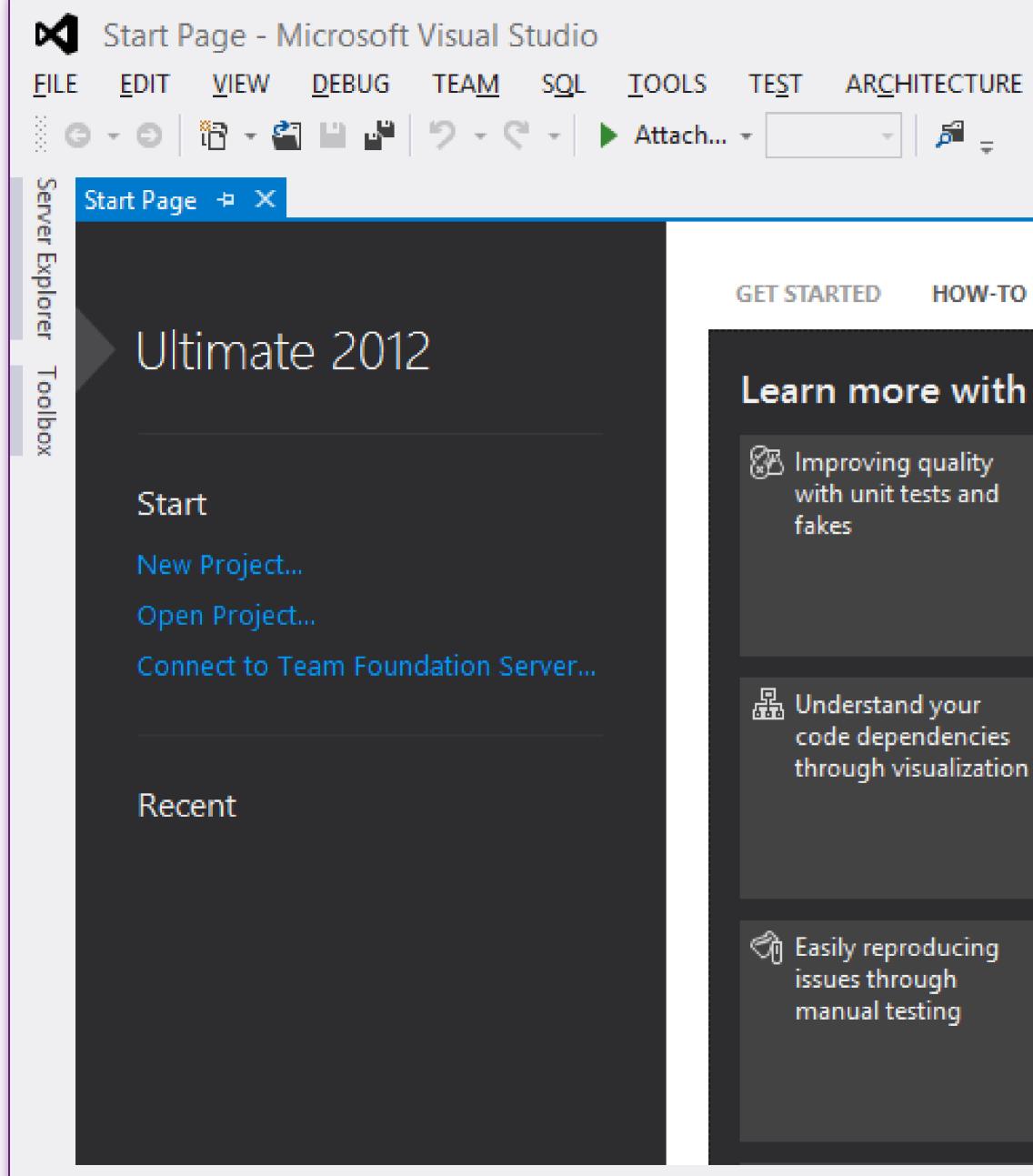

Ready

### Q Quick Launch (Ctrl+Q) A<u>N</u>ALYZE WINDOW HELP 100 de. HOW-TO VIDEOS (STREAMING) LATEST NEWS Learn more with these short streaming videos: How to multi-task 唇 Using Code Review Collecting and with My Work to improve quality analyzing data in production ⁄ Visualize the impact 📳 Using layer diagrams E Improving to design and of a change architecture through validate your modeling architecture Load testing 戌 Finding and 🖉 Easily testing user interfaces with applications in Visual managing cloned Coded UI tests Studio code

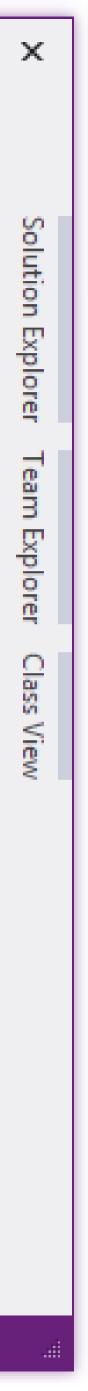

# Microsoft .NET - .NET 4.5.1 / Visual Studio 2013

Performance and debugging improvements

?

- Support for automatic binding redirection
- Enhanced support Windows Store apps

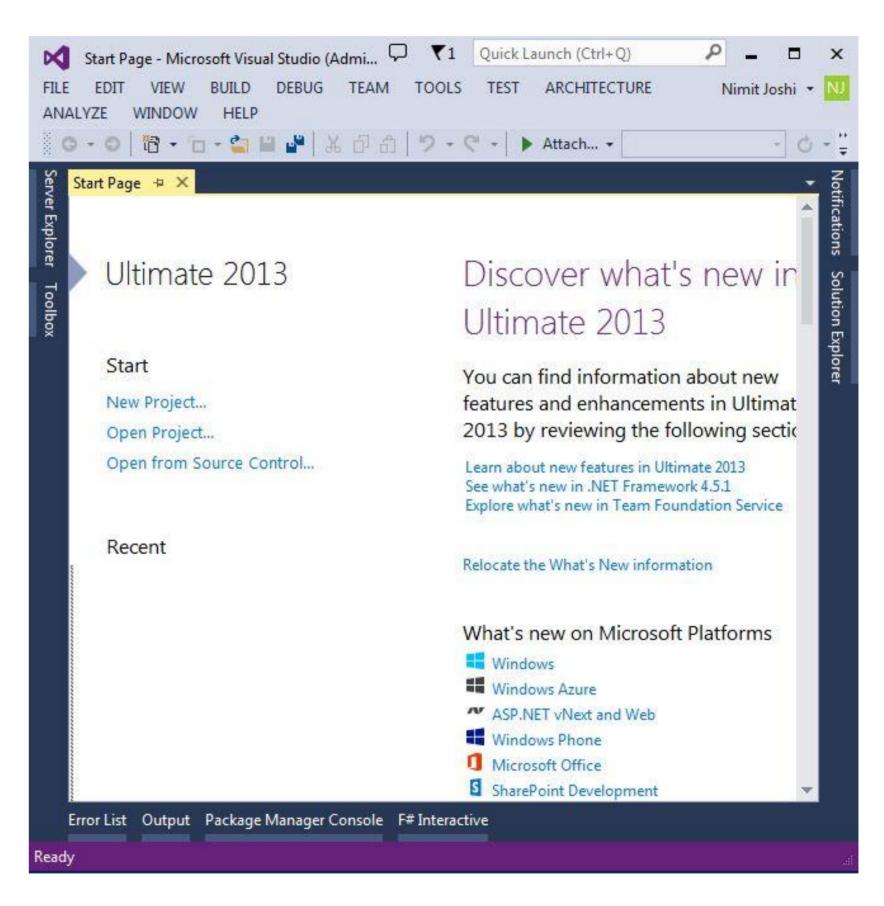

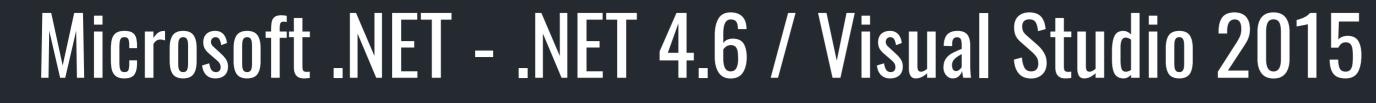

Introduced RyuJIT

?

- Support for code page encodings
- Improvements to event tracing
- Open Source .NET Framework Packages

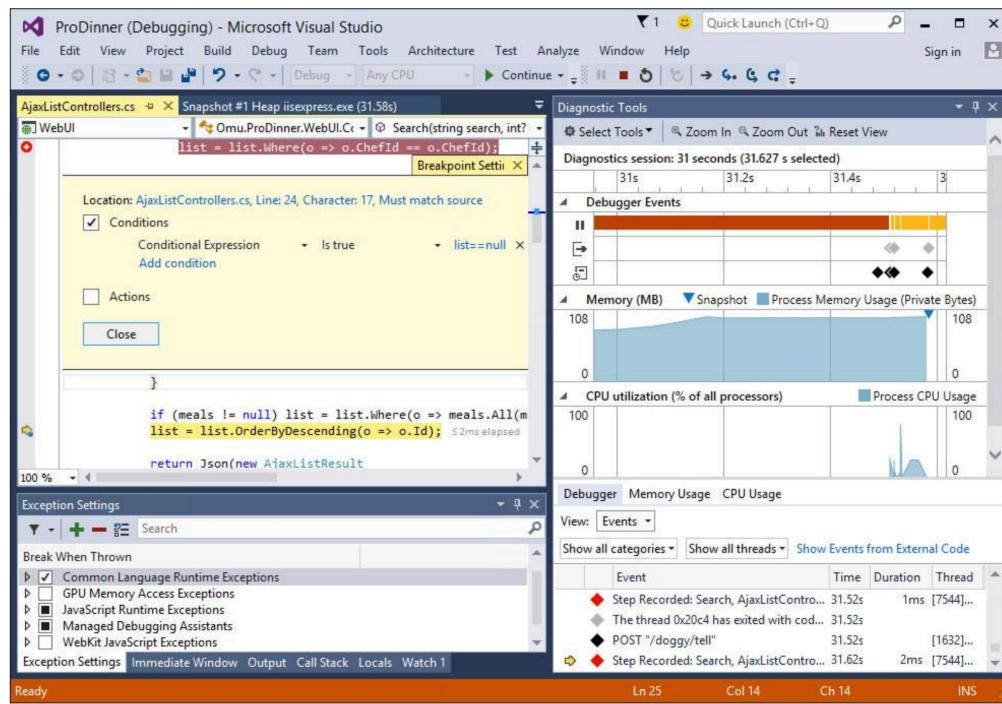

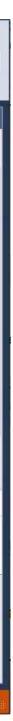

### Which Microsoft Framework Am I Supposed to Use?

# So why something different?

Chad Green Louisville .NET Meetup – February 15, 2018

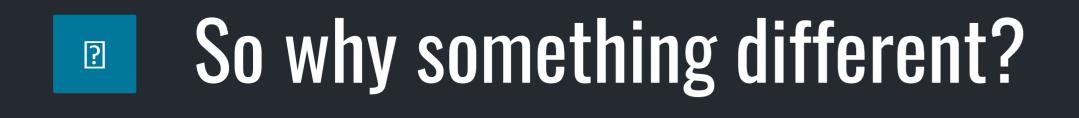

### •.NET – a set of verticals

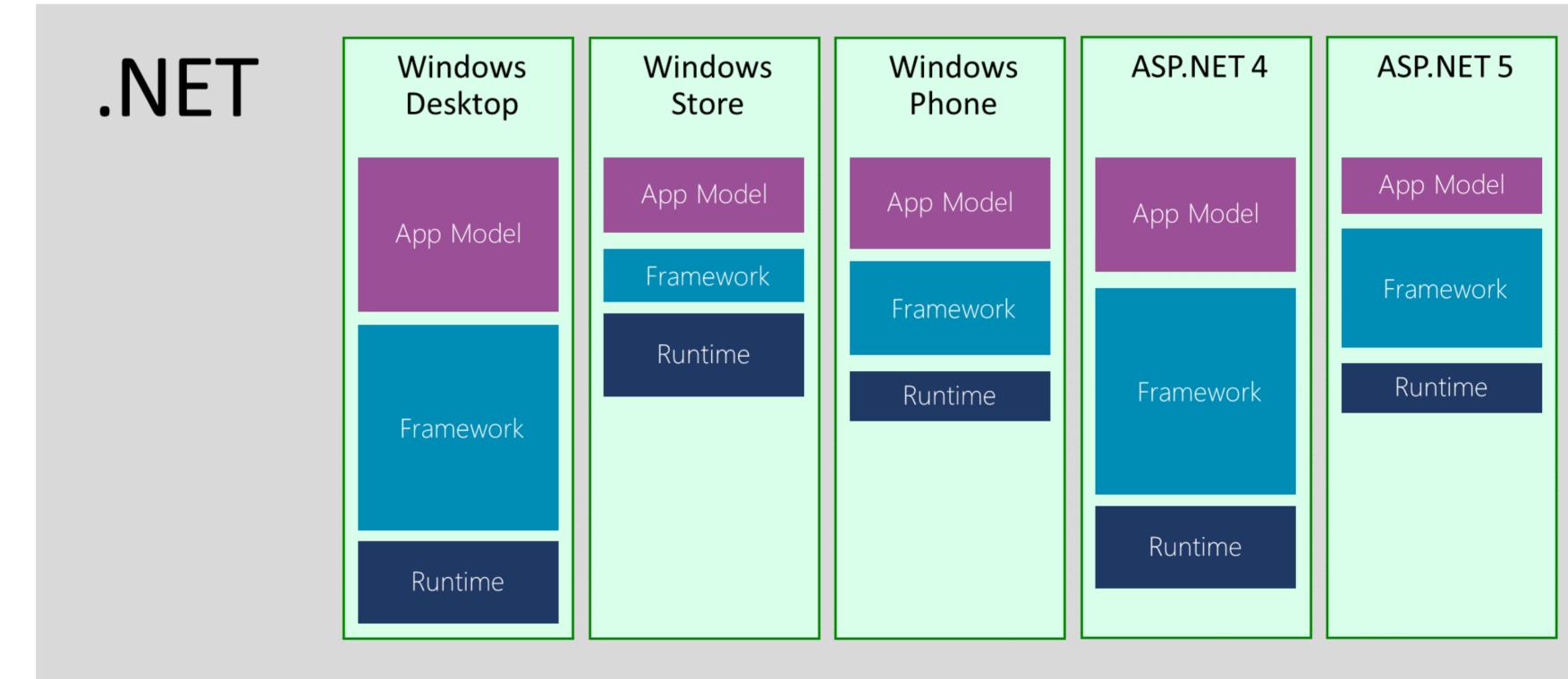

# So why something different?

•.NET – a set of verticals

?

- Birth of portable class libraries
- Unifying API shape versus unifying implementation
- Machine-wide frameworks versus application-local frameworks
- Continued dominance (death of the PC)

### Add Portable Class Library Target frameworks: ✓ .NET Framework 4.5 Silverlight 4 and higher < Windows Phone 7 and higher **~** Mono for Android MonoTouch ✓ Windows Store apps (Windows 8) Install additional frameworks... OK Cancel

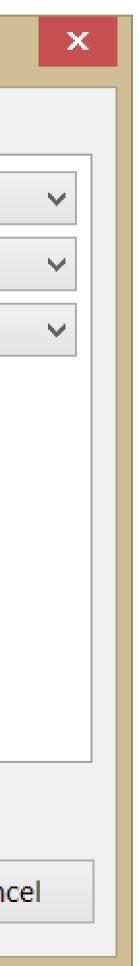

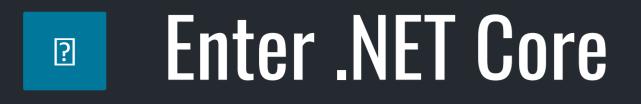

# **.NET 2015**

### .NET Framework

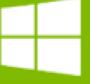

ASP.NET 5 ASP.NET 4.6 WPF Windows Forms

### Common Q

Runtime

Next gen JIT SIMD

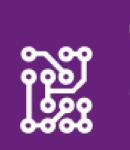

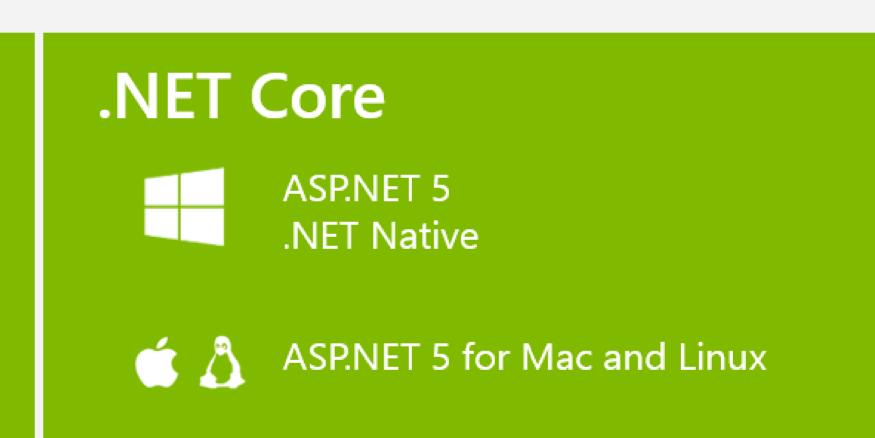

### Compilers

.NET Compiler Platform Languages innovation .NET Compiler Platform

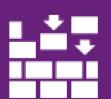

NuGet packages

.NET Core 5 Libraries .NET Framework 4.6 Libraries

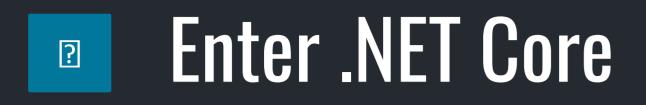

# Unified implementation for .NET Native and ASP.NET

.NET Core

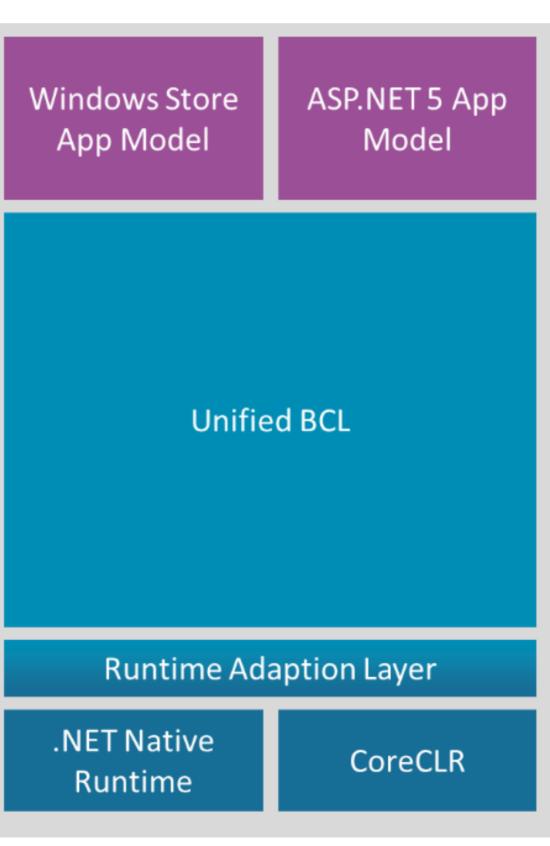

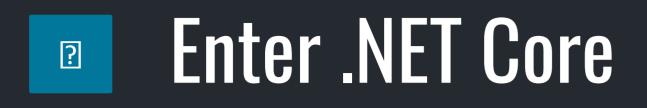

# Unifying API shape versus unifying implementation NuGet as a first class delivery vehicle

.NET Core

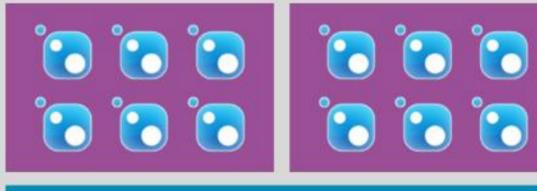

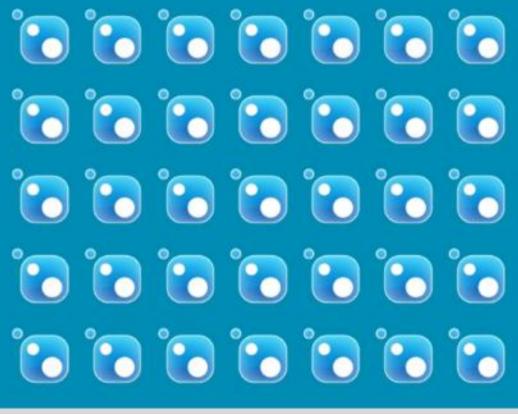

🔁 🔂 🔂

 $\mathbf{\hat{c}}$ 

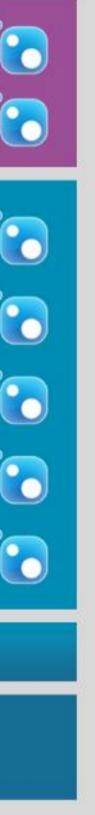

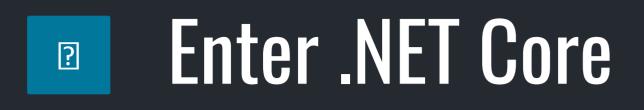

- Unifying API shape versus unifying implementation
- NuGet as a first class delivery vehicle
- Foundation for open source and cross platform

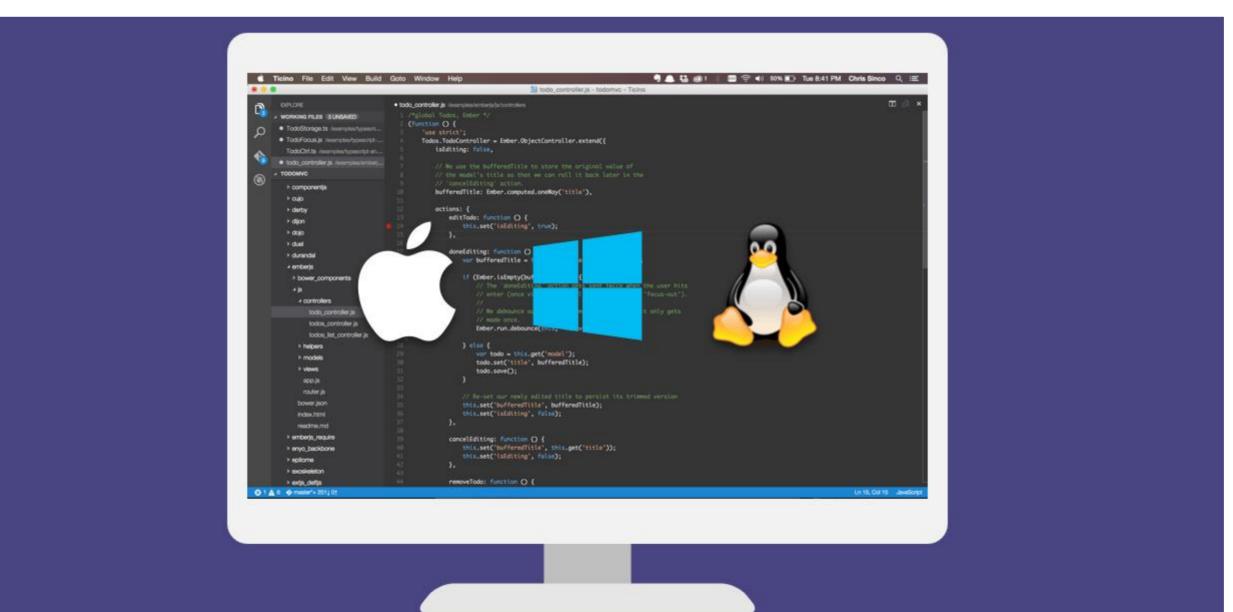

## Code Sample – .NET Core

# That's enough of that stupid song

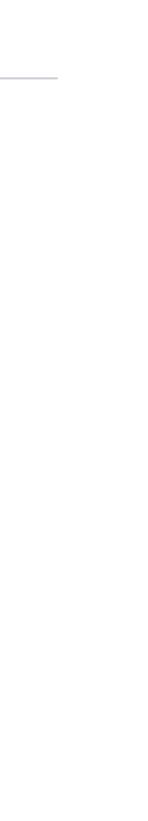

35

### Which Microsoft Framework Am I Supposed to Use?

# Awesome, then why .NET Standard?

Chad Green Louisville .NET Meetup – February 15, 2018

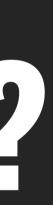

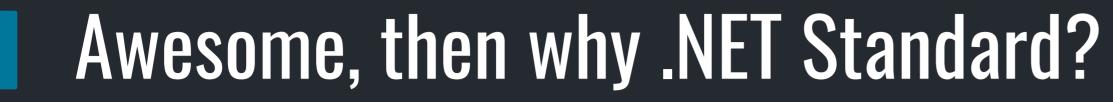

?

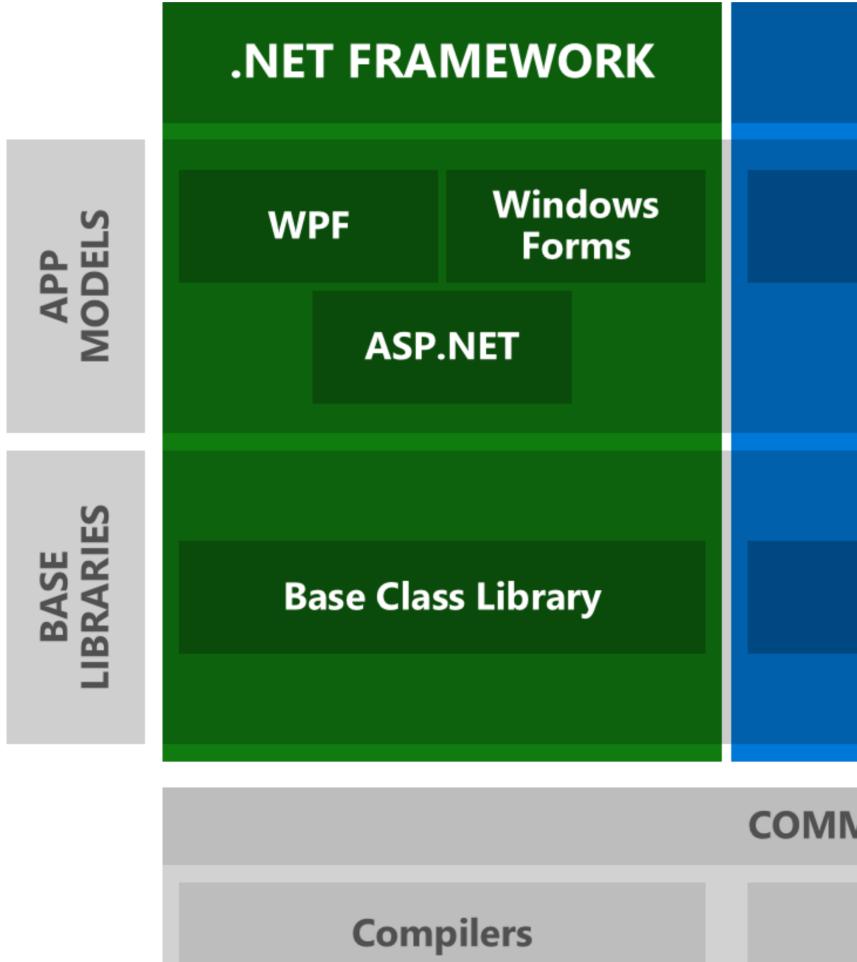

| .NET CORE                                                                                                    | XAMARIN     |            |  |  |
|----------------------------------------------------------------------------------------------------|-------------|------------|--|--|
| <section-header><section-header><section-header><section-header><section-header><section-header><section-header><section-header><section-header><section-header></section-header></section-header></section-header></section-header></section-header></section-header></section-header></section-header></section-header></section-header> | iOS<br>OS X | Android    |  |  |
| Core Library                                                                                                    | Mono Cla    | ss Library |  |  |

### **COMMON INFRASTRUCTURE**

Languages

**Runtime components** 

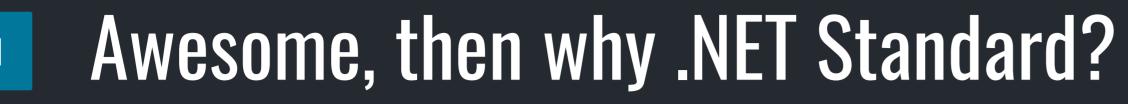

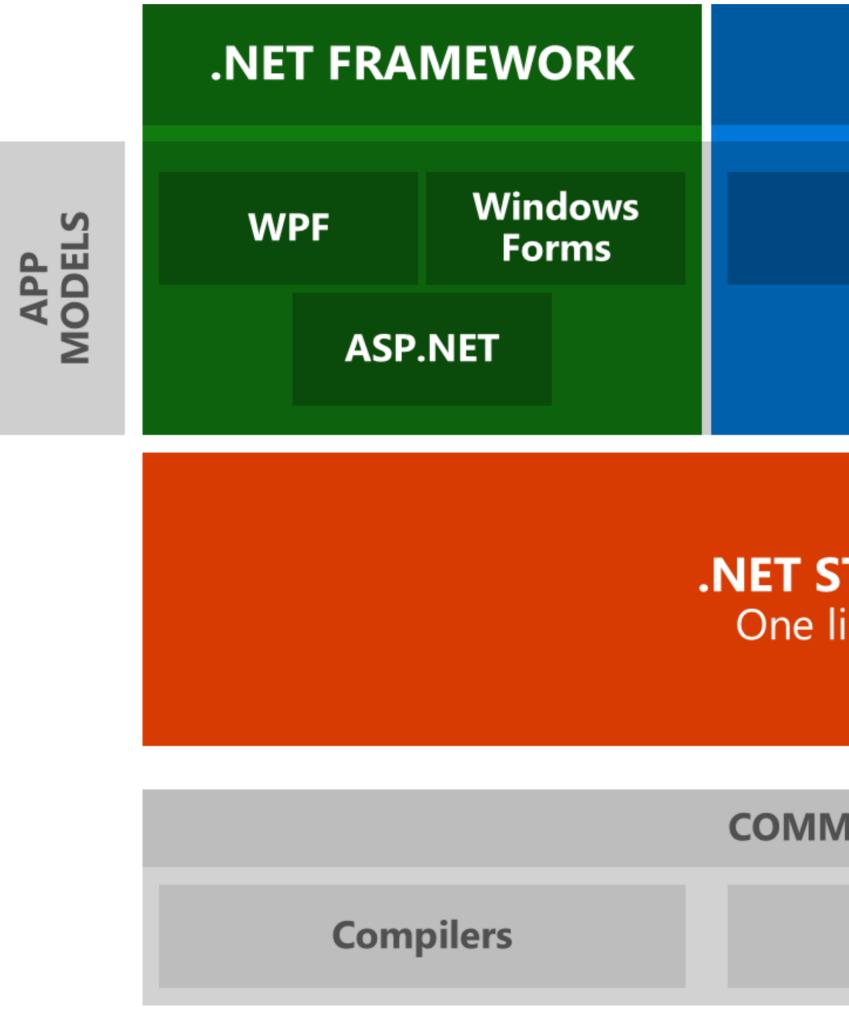

?

| <b>.NET CORE</b> |       | XAMARIN  |      |         |  |  |
|------------------|-------|----------|------|---------|--|--|
| UWP              |       | iOS      |      |         |  |  |
|                  | ASP.I | NET Core | OS X | Android |  |  |

### **.NET STANDARD LIBRARY** One library to rule them all

**COMMON INFRASTRUCTURE** 

Languages

**Runtime components** 

### Which Microsoft Framework Am I Supposed to Use?

Chad Green Louisville .NET Meetup – February 15, 2018

# OK, so what am I supposed to use?

### OK, so what am I supposed to use?

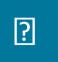

### (SEE: A/C CHARGERS, CHARACTER ENCODINGS, INSTANT MESSAGING, ETC.) 500N: 14?! RIDICULOUS! WE NEED TO DEVELOP ONE UNIVERSAL STANDARD SITUATION: THAT COVERS EVERYONE'S THERE ARE USE CASES. YEAH! 15 COMPETING STANDARDS.

### SITUATION: THERE ARE 14 COMPETING STANDARDS.

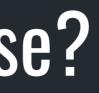

HTTPS://XKCD.COM/927/

### OK, so what am I supposed to use? ?

- It depends
- •.NET Framework
- •.NET Core
- •.NET Standard

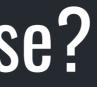

### OK, so what am I supposed to use?

| .NET Standard                           | 1.0  | 1.1  | 1.2   | 1.3  | 1.4   | 1.5        | 1.6        | 2.0        |
|-----------------------------------------|------|------|-------|------|-------|------------|------------|------------|
| .NET Core                               | 1.0  | 1.0  | 1.0   | 1.0  | 1.0   | 1.0        | 1.0        | 2.0        |
| .NET Framework (with .NET Core 1.x SDK) | 4.5  | 4.5  | 4.5.1 | 4.6  | 4.6.1 | 4.6.2      |            |            |
| .NET Framework (with .NET Core 2.0 SDK) | 4.5  | 4.5  | 4.5.1 | 4.6  | 4.6.1 | 4.6.1      | 4.6.1      | 4.6.1      |
| Mono                                    | 4.6  | 4.6  | 4.6   | 4.6  | 4.6   | 4.6        | 4.6        | 5.4        |
| Xamarin.iOS                             | 10.0 | 10.0 | 10.0  | 10.0 | 10.0  | 10.0       | 10.0       | 10.14      |
| Xamarin.Mac                             | 3.0  | 3.0  | 3.0   | 3.0  | 3.0   | 3.0        | 3.0        | 3.8        |
| Xamarin.Android                         | 7.0  | 7.0  | 7.0   | 7.0  | 7.0   | 7.0        | 7.0        | 8.0        |
| Universal Windows Platform              | 10.0 | 10.0 | 10.0  | 10.0 | 10.0  | 10.0.16299 | 10.0.16299 | 10.0.16299 |
| Windows                                 | 8.0  | 8.0  | 8.1   |      |       |            |            |            |
| Windows Phone                           | 8.1  | 8.1  | 8.1   |      |       |            |            |            |
| Windows Phone Silverlight               | 8.0  |      |       |      |       |            |            |            |

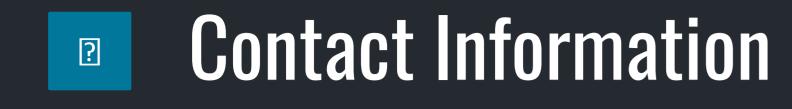

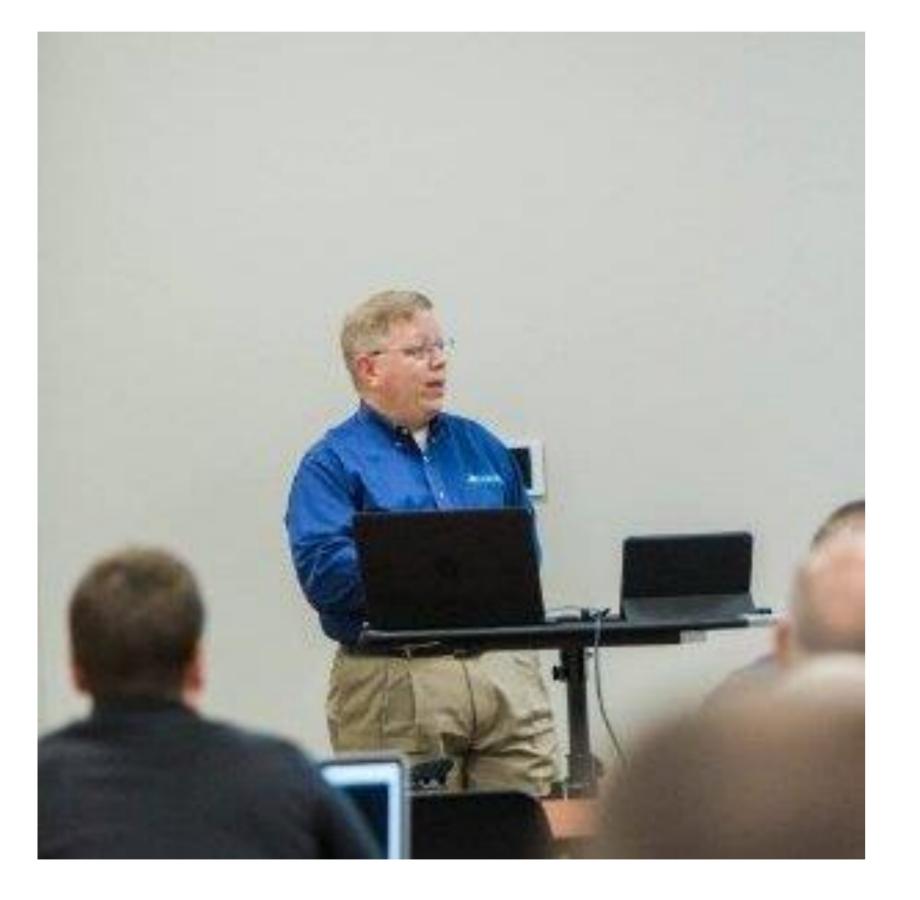

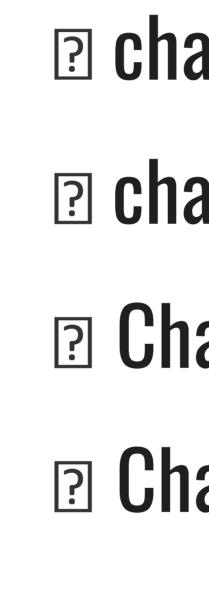

- Chadgreen@chadgreen.com
- **?** chadgreen.com
- **ChadGreen**
- **ChadwickEGreen**

**柬 bit.ly/LDN0218** 

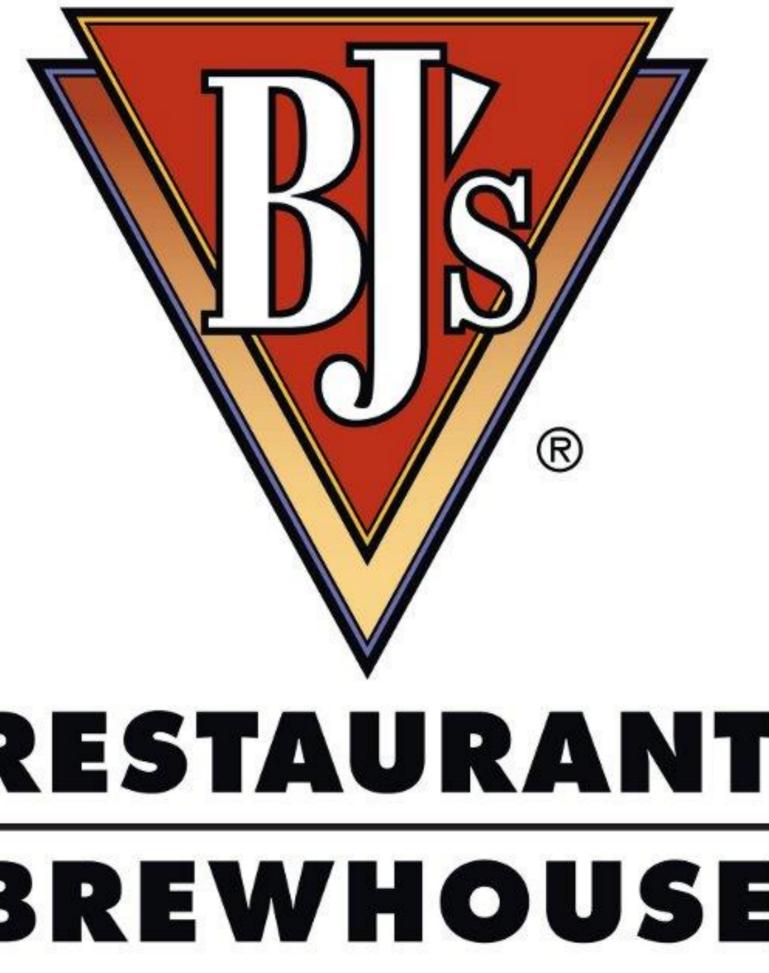

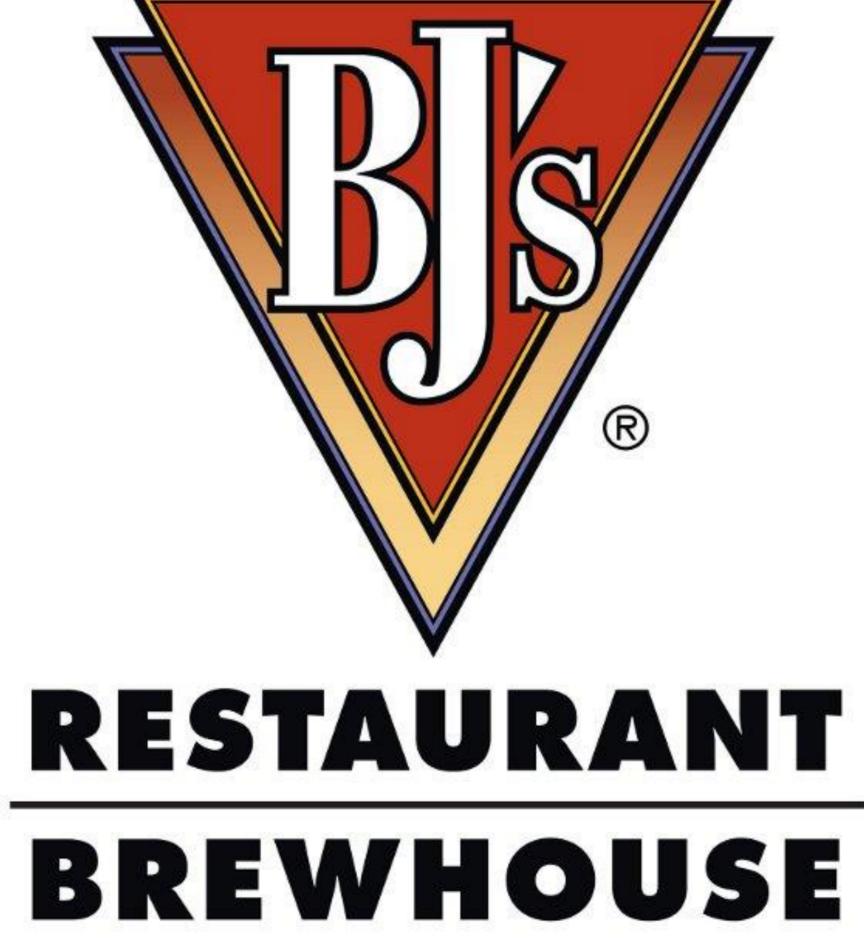